## **SenseLab**

 Otevřené sledování senzorů, ovládání zařízení, nahrávání a zpětné přehrávání ve Vaší laboratoři.

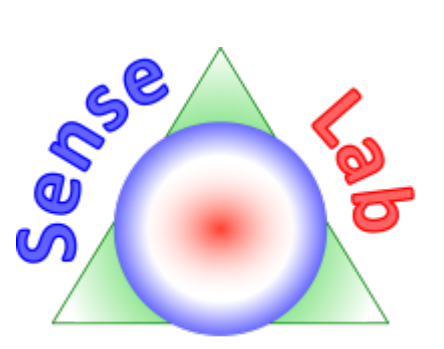

[Prezentace software.](https://ce-ma-s.net/_media/projekty/software/senselab/senselab_-_prezentace_-_presentation.pdf)

## **Zdrojový kód**

Úložiště zdrojového kódu se nachází na <https://github.com/Ce-Ma-S/SenseLab>.

## **Vývojové nástroje**

[Visual Studio](https://www.visualstudio.com)

## **Zapojení lidé**

- [Marek Ištvánek](https://ce-ma-s.net/o_nas/lide/rolfik/start)
- [Vývoj SenseLab](https://ce-ma-s.net/projekty/software/senselab/vyvoj)
- [Plán vývoje SenseLab](https://ce-ma-s.net/projekty/software/senselab/plan)